# **VistaPro**

#### *di Raffaello De Masi*

m<sup>o</sup> *trovato, qualche minuto fa, nel-messaggio del sig. Mario Moro, la mia casella di MC-link, un di Roma, che esprimeva un garbato apprezzamento per le introduzioni ai miei articoli. Lo ringrazio molto, anche se racconto, lo posso assicurare, fatti tutti veri, aneddoti di cui sicuramente la vita di ognuno è farcita. Fatto sta che, provando VistaPro, me ne è venuto in mente uno, che vi racconto in breve, pena il taglio brutale da parte di AOP.*

*Molto tempo fa ero riuscito ad invitare una ragazza, dopo numerose insistenze e piagnistei telefonici, a cena, e, con una sgangherata Cinquecento di un amico, ero arrivato in costiera amalfitana; scenario bellissimo, ma la ragazza era «tosta» e poco sensibile alla mia indubbia bellezza e alla poesia dei luoghi. La cosa si concluse con un nulla di fatto (poteva mai essere!) dopo una brutale domanda su quante mani mai avessi; ritornammo presto a casa, con il morale (e una gomma) a terra, e giunsi alla conclusione che il mio fascino e quello di Amalfi si erano annullati a vicenda producendo gli effetti disastrosi di cui vi ho raccontato. Giurai a me stesso che i bei paesaggi li avrei solo utilizzati in cartolina, e, col sopravvento della tecnologia, solo a schermo sul mio Mac.*

*In questo gli ultimi mesi mi hanno aiutato molto; sono alla prova del terzo pacchetto del genere, in quattro mesi, a dimostrazione che si tratta di un 'area molto movimentata e di notevole interesse.*

## *Vista Pro, il package*

Una volta pacchetti anche di un cer-

**VistaPro The 3D Landscape Tool eD-ROM Editor for Macintosh**

**Produttore:** *Virtual Reality laboratories, Inc. 2341, Ganador Court San Louis Obispo California 9340 l* **Distributore:** *Applied Peripherals* & *Software Via Giovanni XXIII, 37 33040 - Corno di Rosazzo (UO) Te/.· 0432/759264* **Prezzo** *(IV*A *esclusa):*

*VistaPro Lit.250.000*

to respiro, come MSWord o Multiplan (lo ricordate?) stavano su un dischetto da 400K, che, per buona misura ospitava anche il sistema operativo e i relativi ammennicoli. Oggi per installare un package di un certo riguardo su HD occorre qualche ora e l'abile maneggio di una ventina di dischetti; altrimenti un piccolo CD, che si porta in tasca senza grande cura, contiene programma, esempi, e, come nel nostro caso, qualche migliaio di file di dati e qualche centinaio di immagini pronte per l'uso.

Vista Pro, se ne vuole qustare a fondo la potenza, deve seguire questa trafila. L'installazione da CD è semplice e rapida, visto che l'lnstaller versa sull'HD solo i due programmi principali di gestione, mentre lascia le immense librerie sul CD-ROM. Non c'è manuale stampato; esso è inserito sul dischetto in formato Adobe Acrobat, e può essere letto (non distillato) dall'applicazione Adobe Reader, e stampato in un fascicolo di circa 150 pagine.

Motivo di questa scelta è, a detta dei produttore, lo «sparagno»; ma, per la verità, visto il costo, non mi pare una giustificazione proprio plausibile.

a da kara matsaya ng mga magaalang ng magaalang ng mga magaalang ng mga magaalang ng mga magaalang ng mga maga

Cosa fa VistaPro è presto detto; crea paesaggi tridimensionali! Ma lo fa con un approccio un poco diverso e, se me lo permettete, un tantino più professionale di KPT, giusto per non fare nomi (anche se i risultati sono perfettamente sovrapponibili).

Generalmente cosa si fa quando si decide di dipingere un paesaggio? Si sceglie un punto di visuale, e, in prospettiva di questo, si costruisce la vista. Permettetemi un altro esempio; se decidiamo di fotografare una bella veduta di Amalfi (rieccolol) si cercano diverse visuali, magari attraverso il mirino della macchina fotografica, prima di scattare.

Vista Pro inizia il suo lavoro scegliendo l'angolo di visuale della macchina; si sceglie l'icona della camera e si clicca il punto di vista sulla mappa, per ora vergine; immediatamente dopo si sceglie il target, l'oggetto da fotografare (in questo caso da costruire) e successivamente i colori, i controlli le eventuali

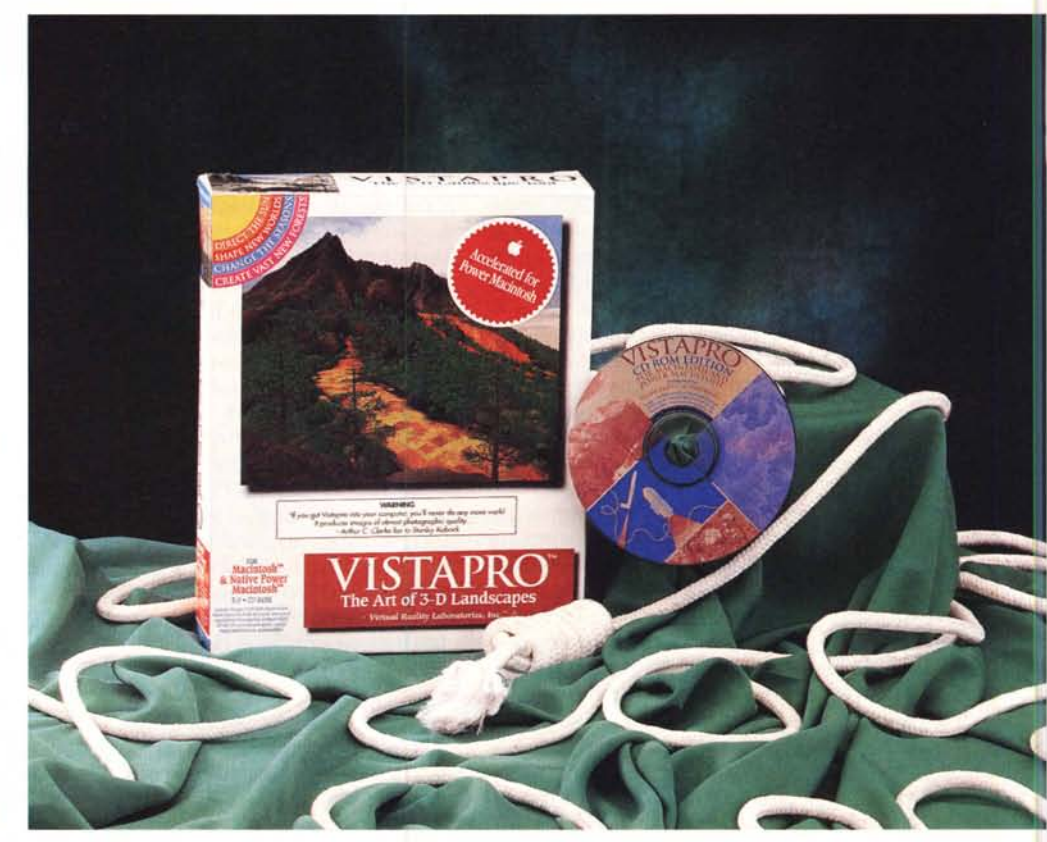

v & File Edit Landscape Script Surface Map Window

ombreggiature, lo sfondo, la qualità di risoluzione e così via. Ma procediamo con ordine, vedremo che VistaPro è davvero molto più professionale di quanto si immagini.

*Alcuni paesaggi tratti dai DEM forniti col pacchetto, relativi a viste particolarmente spettacolari di aree degli Stati Uniti.*

#### *Vista Pro, non solo un tool per inventare immagini*

Ed è proprio vero! Essenzialmente il package, sebbene possa «inventare» paesaggi con due o tre soli, montagne cilindriche perfette e deserti a forma di tavola inclinati di 45°, è essenzialmente un programma che permette di visualizzare paesaggi reali, effettivamente esistenti sulla terra. La mostruosità del lavoro che c'è nel piccolo CD vi sarà chiara immediatamente.

Vista Pro usa una combinazione di algoritmi di intelligenza artificiale, combinati ad altri di matematica del range del caos e valori di scelta determinati dall'utente. La combinazione di questi tre ambienti, tutti alieni tra loro, offre risorse inimmaginabili per la creatività di un utente neppure smaliziato, in quanto basta, ad esempio, cambiare l'angolo di visuale della camera, la sua elevazione, il gioco e la tonalità delle ombre, per avere fotogrammi virtualmente irripetibili.

Vista Pro è, comunque, un frame genarator, un generatore di fotogramma singolo che, sebbene possa essere integrato nell'ambiente QuickTime per la creazione di filmati, ha la sua ragion d'essere nella creazione di immagini 3D statiche. Ma mi sto facendo prendere la mano e rischio di dimenticare una cosa di importanza assoluta, fondamentale, il vero gioiello che rende Vista Pro davvero unico.

Vi ho già detto che sebbene VP possa creare scenari e panorami immagi-

350

nari il suo fiore all'occhiello è quello di riuscire a costruire strutture planimetriche e geologiche ricavate direttamente dalla realtà. La chiave di soluzione di questo problema è il possesso di una sconfinata libreria, rappresentata dai dati della United States Geologica Survey Digital Elevation Map, una biblioteca di dati «veri» del territorio degli Stati Uniti, per buona giunta raccolti in file contenenti dati di coordinate e di elevazione ad incrementi di 30 m. Attualmente il CD contiene i valori numerici relativi a tutto quanto finora pubblicato dalla USGS, e copre circa il 40% dell'intero territorio degli States (ovviamente sono previsti aggiornamenti man mano che nuovi dati saranno disponibili). Le poligonali (DEM) sono raccolte in tre tipi di file; «Small», contenenti 65.000 dati in elevazione e circa 130.000 poligoni, «Large» (256.000-512.000) , e «Huge» (1 e 2 milioni). Vi sembra uno scherzo? No, avete proprio letto bene.

Dove sta il trucco, o magari l'imbroglio? Non ce ne sono, ma occorre precisare, per correttezza, che i DEM gestiscono le superfici topografiche; questo vuoi dire che essi non possiedono informazioni sulla presenza e la qualità delle culture, delle strade, delle costruzioni. Questo lavoro (o se vogliamo, questa inventiva - ve lo immaginate uno scenario del genere in mano a un architetto) viene lasciato all'utente; neppure a Mac, si può chiedere l'impossibile.

#### */I miglior modo per usare Vista Pro*

Sebbene sia una routine piuttosto corrente nei nostri articoli, ci sembra inutile qui descrivere l'uso del pacchetto, anche se possiamo assicurare che è abbastanza facile ed intuitivo. Crediamo sia preferibile che parlino le immagini, che vedete disseminate nelle pagine a fianco. C'è però da fare qualche precisazione riguardo all'ambiente di utilizzo, e da dare qualche consiglio circa l'uso dei tool. Primo, ed era prevedibile, occorre una macchina «seria».

Tanto per intenderei, un paesaggio di media complessità può essere renderizzato ad un alto dettaglio su una macchi-

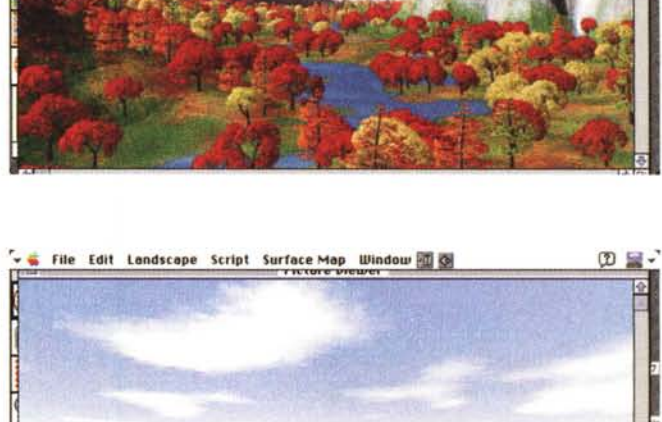

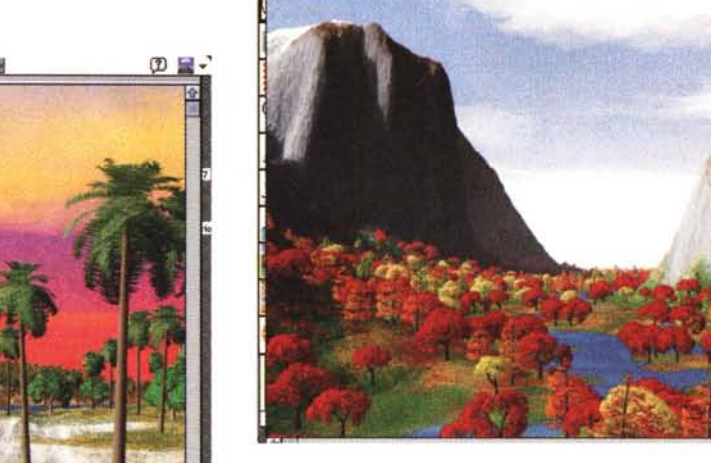

**i**. File **Edit Landscape Script Surface** Map **Window**  $\frac{100}{100}$  25

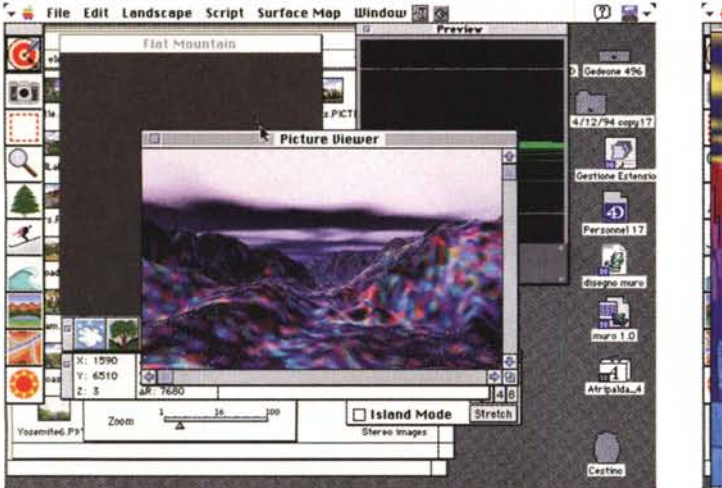

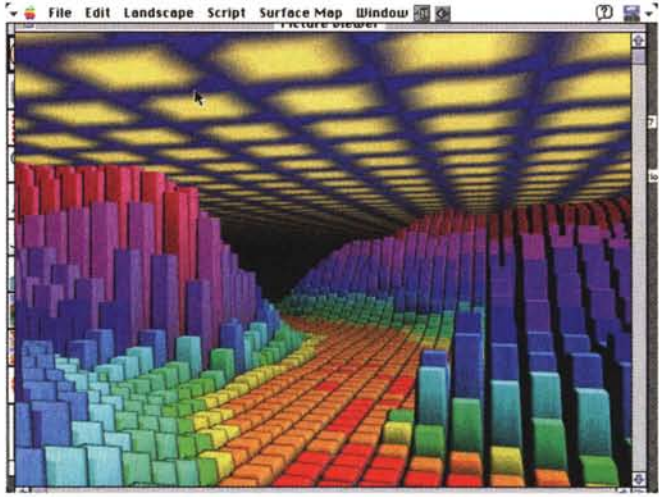

na di classe 020, ma ci vorrebbe più di una giornata di lavoro; ma, senza arrivare a PowerMac (al momento del lancio, l'lnstalier riconosce la macchina e trasferisce il motore più adatto: 68K, 68CPU o PowerMac) anche con un 68030 a 40 MHz i tempi si riducono in maniera ragionevole (da pochi secondi a circa un'ora).

Per aggirare il problema «tempo» ci sono due diverse possibilità: adottare la strategia dell'astuzia o della forza bruta. Primo caso: dopo aver usato per un certo periodo il programma, si imparerà a «leggere» un'immagine anche a bassa risoluzione; solo dopo che la scena è realizzata, nei suoi sommi capi, in maniera soddisfacente, passare al rendering in alta risoluzione.

Il metodo alternativo per accelerare lo sviluppo del lavoro è quello di aggiungere memoria RAM e, se ne si è sprovvisti, una FPU. I guadagni sono notevoli: da 4 a 8 Mega si recupera il 70% dei tempi, mentre tra un 68025 a 25 MHz e un 8100 si ottiene un guadagno di almeno 250 volte.

La path più acconcia per usare Vista-

Pro è la seguente: disposizione delle luci e del punto di visuale. Se la luce è quella solare il pacchetto calcola la brillanza, l'albedo e le ombre in base all'altezza, omogeneizzando il tutto per ottenere le migliori condizioni di visibilità (l'intelligenza del programma è dimostrata da una semplice prova: sistemando la fonte di luce dietro la camera si ha una perdita notevole dell'effetto tridimensionale, esattamente come avviene fotografando col flash incorporato. Ancora: mettendo camera e luce una di fronte all'altra può portare, se si conoscono bene le regole del gioco, a effetti di controluce notevoli).

Caricato il profilo topografico, occorre un certo senso artistico per raggiungere risultati gradevoli: il gioco si basa sull'aggiunta di alberi, fiumi, costruzioni, mare (con relativo verso ondosol, e corrispondente scelta dei colori. A questo punto occorre ricordare che si lavora su poligoni (per quanto ce ne siano milioni in ogni figura).

Ecco che appare una nuova funzione del potente motore di VP; indipendentemente dall'altezza della visuale, è

possibile «frattalizzare» i poligoni stessi, dando ad essi quella caratteristica di «casualità» dei contorni propria degli oggetti della realtà, siano essi superfici terrestri o percorsi fluviali.

E a questo punto, purtroppo non possiamo più darvi una mano; fatto questo ognuno deve affidarsi al suo senso estetico per esplorare mondi e spazi che probabilmente non avrà mai modo di vedere di prima mano. Il fatto è che non esiste, al di fuori del canovaccio iniziale, una via principale per usare VistaPro, come non esiste una regola per usare una videocamera o una macchina fotografica.

La cosa migliore che si può dire è, prelevando la frase dal manuale, che Vista Pro libera l'umanità dai suoi confini per consentirgli esplorazioni e visioni che non avrebbe mai provato. E, poiché può lavorare, ovviamente, anche su dati specifici dell'utente, niente ci impedisce di navigare in una goccia d'acqua o di analizzare la superficie di un microbo o di una spora.

## *Conclusioni*

E siamo a 3; e pare che la cosa non sia destinata a finire qui. Sembra, infatti, che novità stiano per apparire all'orizzonte, come ci risulta dalla lettura degli ultimi numeri di MacWeek. Staremo a vedere! Rispetto ai concorrenti Vista Pro ha il pregio di lavorare sul reale, pur non disdegnando di perdersi in mondi immaginari gioviani o di Stella Doppia 61 Cygni. Utilissimo strumento per professionisti, gode del vantaggio di avere versioni specifiche per diversi processori, in modo da sfruttare al meglio la potenza della macchina di cui si dispone. MG

# **Chi usa Vista Pro?**

Questo pacchetto non è solo dedicato a scienziati, architetti, ingegneri; altri possibili utenti possono essere viaggiatori, che vogliono un'idea realistica dei luoghi che visiteranno, o solo persone che sanno apprezzare le viste del nostro pianeta. Artisti, disegnatori, scenografi possono esplorare diversi scenari per trarre idee originali per il loro lavoro (Ricordate la battuta "Ci sono più cose in cielo e in terra di quante ne pensino i tuoi filosofi» 7).

Scrittori possono creare mondi e ambienti da descrivere senza paura di sbagliare. Un'applicazione principe (che conto di utilizzare nelle mie lezioni) è sicuramente quella della visualizzazione di strutture e immagini a fini geologici e meteorologici. Una avanzata agenzia di viaggi potrebbe usarlo per visualizzazioni avanzate di ambienti di vacanza, mentre disegnatori di giochi ne trarrebbero spunti interessanti.

MCmicrocomputer n. 151 - maggio 1995 **351 anno 2012** 351 anno 2020 anno 2020 anno 2020 anno 2020 anno 2020 anno 351 anno 2020 anno 2020 anno 2020 anno 2020 anno 2020 anno 2020 anno 2020 anno 2020 anno 2020 anno 2020 anno 2